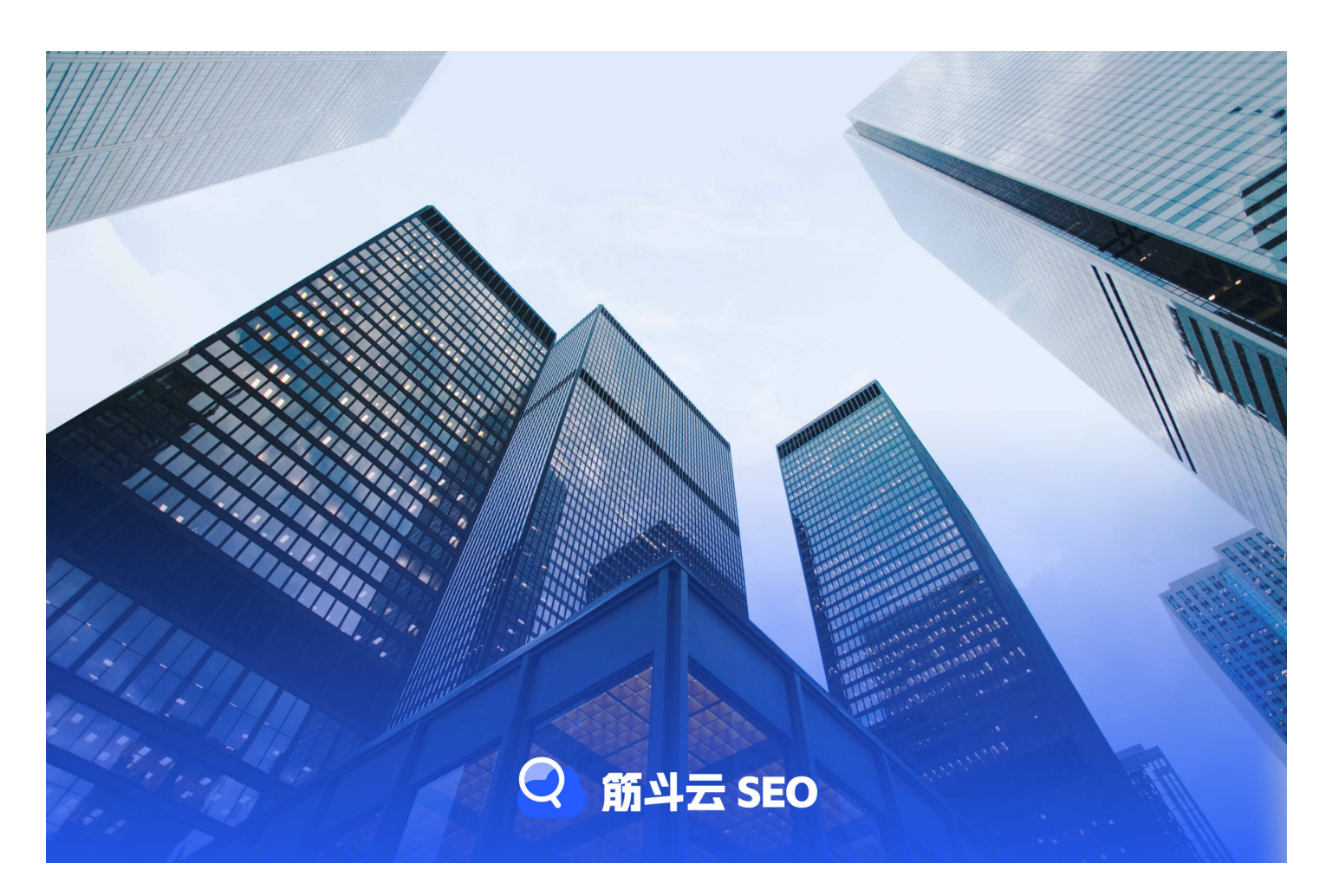

■■■■■■■■■■■■■■■■■■■■■■■■■■■■■■■■■■■■■■■■■■■■■■■■■■■■■■■■■■■■■■■■■Markdown■HTML■■■■■■■■■■■■■■■■■■■■■■■■■■■■■■■HTML■■■■■■■■■■■■■■■

## **Markdown**■**HTML**■■■■■

Markdown■HTML■■■■■■■■■■■■■■■■■\*■■■■■■■■■■■■■■■\*\*■■■■■■■■■■■■■■■#■■■■■■■■■■■■■■■■■■■■■■■■■■■■■■■Markdown■■■

# ■■■■■■

■■■■■■■■■■■■■■■ \*■■\* ■■ \*\*■■\*\* ■■■ [■■■■■■](http://example.com) ![■■■■■■](image.jpg)

## **Markdown**■**HTML**■■■■■

■■■■■■■■Markdown■■■■■■■■■■■■■■■■■■■■■■■■■■■■■■■■■■Markdown■■■■■■■■■■■■■■■■■■■■■■■■Markdown■HTML■■■■■■■■

```
| ■■ | ■■ |
   | ---- | ---- |
   \begin{array}{|c|c|c|c|c|}\n\hline\n\textbf{=} & | & 25 & | \\
\hline\n\textbf{=} & | & 23 & | \\
\hline\n\end{array}| ■■ | 23 |
\```javascript
function greet() {
 console.log("Hello, World!");
}
\sqrt{\cdots}- [x] ■■■■■
```
- [ ] ■■■■■

## Markdown**e**HTML**EEEEE**

Markdown**e**HTML**EEEEE** 

TEERSEERING AART EN AFRIKA EN EN DE STATISTE EEN DE STATISTE HET DE STATISTE EEN DE STATISTE EEN DE STATISTE E EBEREMArkdownEHTMLEEBERERENERENERENEREN ERBERENEREN BEREINEREN BEREINEREN BEREINERENERENERENERENERENERENEREN

## **References**

• markdown html